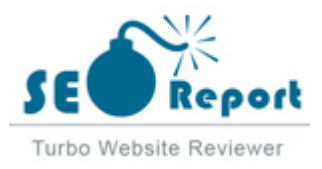

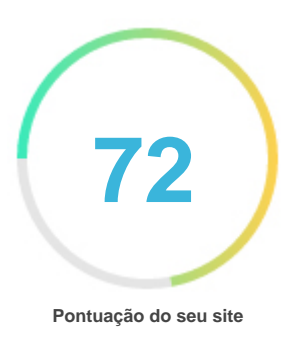

# Revisão de Minto.tech

Criado em 2022-03-20

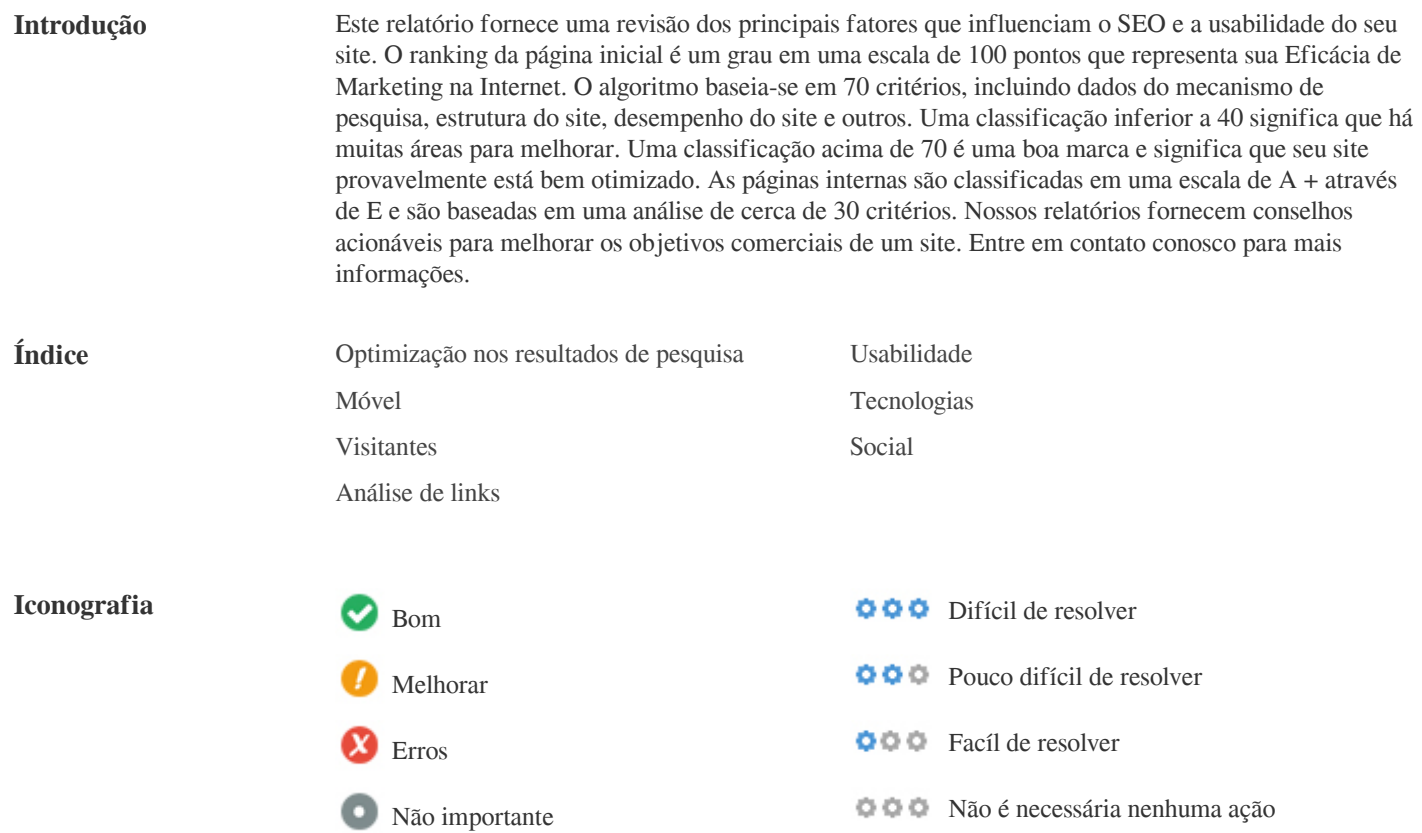

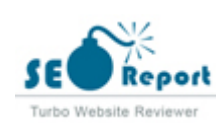

<span id="page-1-0"></span>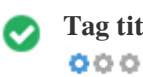

**Tag titulo** minto.tech

**Comprimento:** 10 Caractere(s)

Idealmente, sua etiqueta de título deve conter entre 10 e 70 caracteres (espaços incluídos). Certifique-se de que seu título é explícito e contém suas palavras-chave mais importantes. Certifique-se de que cada página tenha um título único.

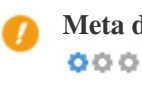

**Meta descrição** Sem descrição

**Comprimento:** 0 Caractere(s)

As descrições Meta AN174 contém entre 70 e 160 caracteres (espaços incluídos).

Permite que você influencie como suas páginas da web são descritas e exibidas nos resultados de pesquisa.

Certifique-se de que todas as suas páginas da web tenham uma meta descrição única que seja explícita e contenha suas palavras-chave mais importantes (elas aparecem em negrito quando combinam parte ou toda a consulta de pesquisa do usuário).

Um bom meta A descrição funciona como uma propaganda orgânica, então use mensagens atraentes com uma chamada clara para a ação para maximizar a taxa de clique.

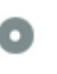

 $000$ 

**Palavras-chave** Sem palavras chave

As palavras-chave são um tipo específico de meta-tag que aparecem no código HTML de uma página da Web e ajudam a dizer aos motores de busca quais são os tópicos da página.

No entanto, o google não pode usar palavras-chave meta.

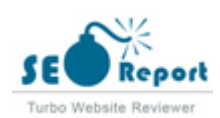

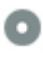

**Pré visualização** Google minto.tech  $000$ 

**minto.tech**/ Sem descrição

Este é um exemplo do que o título e a descrição de meta aparecerão nos resultados de pesquisa do Google.

Enquanto as classificações de título e as descrições de meta são usadas para criar as listas de resultados de pesquisa, os mecanismos de pesquisa podem criar os seus próprios se forem faltando, não está bem escrito ou não é relevante para o conteúdo da página. As tags de título e as Descrições de Meta são cortadas se forem muito longas, por isso é importante permanecer dentro dos limites de caracteres sugeridos.

**Títulos <H1> <H2> <H3> <H4> <H5> <H6>** 1 27 124 6 0 0

> <H1> minto.tech 2222Android/iPhone22PC2Mac/Windows22222222222 月間アクセス160万PV!スマートフォン、タブレット、パソコン、地デジに関する素朴な疑問や、困ったこと、ノウハウ、コツなどが満載のお助け記事サイトはこちら! </H1> <H2> ABEMAは無料で視聴できる?ABEMAの料金と視聴方法 </H2> <H2> パソコンでテレビを視聴するための4つの方法と手順 </H2> <H2> ABEMA? ? ? ? 22 22 22 23 24 25 25 26 26 26 26 26 26 27 28 27 28 29 29 29 29 20 20 21 22 <H2>  $[2] \begin{bmatrix} 2] \begin{bmatrix} 2] \begin{bmatrix} 2] \end{bmatrix} \begin{bmatrix} 2] \begin{bmatrix} 2] \end{bmatrix} \begin{bmatrix} 2] \begin{bmatrix} 2] \end{bmatrix} \begin{bmatrix} 2] \end{bmatrix} \begin{bmatrix} 2] \begin{bmatrix} 2] \end{bmatrix} \begin{bmatrix} 2] \end{bmatrix} \begin{bmatrix} 2] \begin{bmatrix} 2] \end{bmatrix} \begin{bmatrix} 2] \end{bmatrix} \begin{bmatrix} 2] \begin{bmatrix} 2] \end{bmatrix} \begin{bmatrix} 2] \end{bmatrix} \begin{bmatrix$  $<$ /H2 $>$ <H2> 222422231M222222222222222222222222222  $<$ H2> 2220222222223500222223422222340222234223422342234235 <H2> AndroidOSでテキストエディタを使用する方法 </H2> <H2> 地上デジタルチューナーって何?デジタルチューナーの基礎知識 </H2> <H2> ピクセラモバイル新プランの評判は?PIX-MT110と共にレビュー!初期設定手順・既存プランからの改善点まとめ </H2> <H2> Windowsのデスクトップ壁紙(背景)の変更方法と壁紙を取得する方法 </H2> <H2> Macで円(¥)記号とバックスラッシュ(\)を使い分ける方法 </H2> <H2> Recent Posts </H2> <H2> クラウド録画に対応!ワイヤレステレビチューナー Xit AirBox「XIT-AIR120CW」を徹底レビュー </H2>  $<$ H2>  $2$  20228 AP22222222222222222222222222223 <H2> メッセージが送れない?SMSが使えない時の確認すべき4つのポイント </H2> <H2> もう困らない!パスモの残高を確認できるアプリと周辺機器の各3選 </H2> <H2> iPhoneの画素数を分析!iPhoneシリーズ徹底比較 </H2> <H2> iPhone2222222222222222222222222222 </H2> <H2> Facebookを始めよう!Facebookの基本的な使い方 </H2> <H2> Windowsのデスクトップ壁紙(背景)の変更方法と壁紙を取得する方法 </H2> <H2> Facebookに写真を公開する方法と注意点 </H2>  $<$ H2> instagram $[7]$ 22222222222222222222222222222342> <H2> 地上デジタルチューナーって何?デジタルチューナーの基礎知識 </H2> <H2> 2000000 Facebook 200000000000000000 </H2> <H2> Macで円(¥)記号とバックスラッシュ(\)を使い分ける方法 </H2>

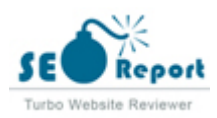

<H2> Windows Mac 222222222222 </H2> <H2> Windowsでシンボリックリンクを設定する方法 </H2> <H3> AndroidOSでテキストエディタを使用する方法 </H3> <H3> Androidのアイコン画像を変更する方法 </H3> <H3> Androidユーザーにおすすめの電話帳アプリ </H3> <H3> Androidのおすすめタスクキラーアプリとデメリット </H3>  $<\!\!{\rm H}3\!\!> [7] \bar{2}] \bar{3} \, 60 \bar{0} \bar{1} \bar{2} \bar{1} \bar{2} \bar{1} \bar{2} \bar{1} \bar{2} \bar{1} \bar{2} \bar{1} \bar{2} \bar{1} \bar{2} \bar{1} \bar{2} \bar{1} \bar{2} \bar{1} \bar{2} \bar{1} \bar{2} \bar{1} \bar{2} \bar{1} \bar{2} \bar{1} \bar{2} \bar{1} \bar{2} \bar{1} \bar{2} \bar{1} \bar{2} \bar{1} \bar{2} \bar{1$ <H3> LINE@@@@@@@@@@@@@@@@@@@@@@@@@Z@%H3> <H3> 20202020202020202020202020 </H3> <H3> 勉強がぐんぐんはかどる!勉強アプリ「スタディプラス」を徹底解説 </H3> <H3> iPhone・Android、キャリア別に教えます!SMSを拒否する設定方法と注意点 </H3> <H3> 【2019年】最新おすすめAndroid端末10選 </H3> <H3> 本物か偽物かわからない!アンドロイドをウイルスから守る3つの方法 </H3>  $<$ H3> @@@@@@@@@@@@@@@@@@@@@@@@@@@@@@\$@\$@\ <H3> 何を見ればいいの?タブレットを比較する際のポイントとおすすめ5選 </H3>  $<$ H3> RRRRRRRRRRRRRRRRRRRRRRRRRRRRR  $<$ /H3> <H3> 20020000202020202020202020362 </H3> <H3> 20202020202020202020202021 Xit AirBox2XIT-AIR120CW 202020202 </H3> <H3> 222222222222222222222222222222222223443> <H3> 溜まった未読の処理法!Gmailで未読メールに使える便利な方法 </H3> <H3> Gmailは仕事で使えるか?現場で使えるセキュリティ強化方法 </H3>  $<$ H3> 22222222222326 mail 223232222325 (H3> <H3> Gmail@@@@@@@@@@@@@@@@@@@@@@@@@@@Z@ <H3> 20000000Google Drive 2000000070</H3> <H3> パソコンでもスマホでも!Google mapをキレイに印刷するための手順ガイド </H3> <H3>HPEEEEEECoogle map[EEEEEE]</H3> <H3> Google20202020202020202020202020202020 </H3>  $<$ H3> YouTube 2222722222 PC 2222222222222222222222223> <H3> Youtubeのダウンロードって違法?気を付けてほしいこと </H3> <H3>YouTube 2002020702PC2iPhone Android 2002 </H3>  $<$ H3> Youtube $\sqrt[3]{2}$   $\sqrt[3]{2}$   $\sqrt[3]{2}$   $\sqrt[3]{2}$   $\sqrt[3]{2}$   $\sqrt[3]{2}$   $\sqrt[3]{2}$   $\sqrt[3]{2}$   $\sqrt[3]{2}$   $\sqrt[3]{2}$   $\sqrt[3]{2}$ <H3> amazonで食品を買うメリットともっと得するためのコツ </H3>  $<$ H3> 2222222222222222234 + 2323443222223434435  $<$ H3> Amazon $2$ 202222222222222222222222222243> <H3> ニュースで話題!「Amazon銀行」誕生の2つの根拠と3つの変化予測 </H3>  $\langle H3 \rangle$  - ERRIAIRRERRERRERA Mazon Go $R$ RIAIR  $\langle H3 \rangle$ <H3> Amazon 202020202020204 AmazonDrive 2020202 </H3> <H3> AWSの見積もりを出す方法と料金体系の構成要素 </H3> <H3> ニュースで話題!「Amazon銀行」誕生の2つの根拠と3つの変化予測 </H3> <H3> amazonのクラウドサービス!AWSのメリット・デメリット </H3> <H3> AWS利用前に見積もりを出す方法と低価格で利用するポイント </H3> <H3> Facebookを始めよう!Facebookの基本的な使い方 </H3> <H3> Facebookに写真を公開する方法と注意点 </H3> <H3> 20000000 Facebook 200000000000000000 </H3> <H3> 2222222222222222222222222222222222 </H3> <H3> iPadユーザーだからこそ使いたいおすすめ人気アプリ16選 </H3> <H3> 機械が苦手でもわかる!タブレットでテレビを見る簡単な方法3つ </H3> <H3> iPadを格安で入手するための4つの方法 </H3> <H3> iPadレジとは?特徴と仕組み、おすすめサービス5選 </H3> <H3> メッセージが送れない?SMSが使えない時の確認すべき4つのポイント </H3> <H3> iPhone200202021Phone2020202021 </H3> <H3> iPhoneでラジオを聞きたい!そんなときのおすすめアプリ特集! </H3> <H3> 煩わしい設定におさらば!iPhoneの一括設定でできる3つのこと </H3>  $<$ H3> 20CW 2222222220 </H3>  $<$ H3>  $<$ H3>  $<$ H3>  $<$ H3>  $<$ 

<H3> どこでも視聴!テレビ番組をスマホで視聴できるおすすめアプリ9選 </H3>

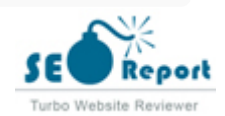

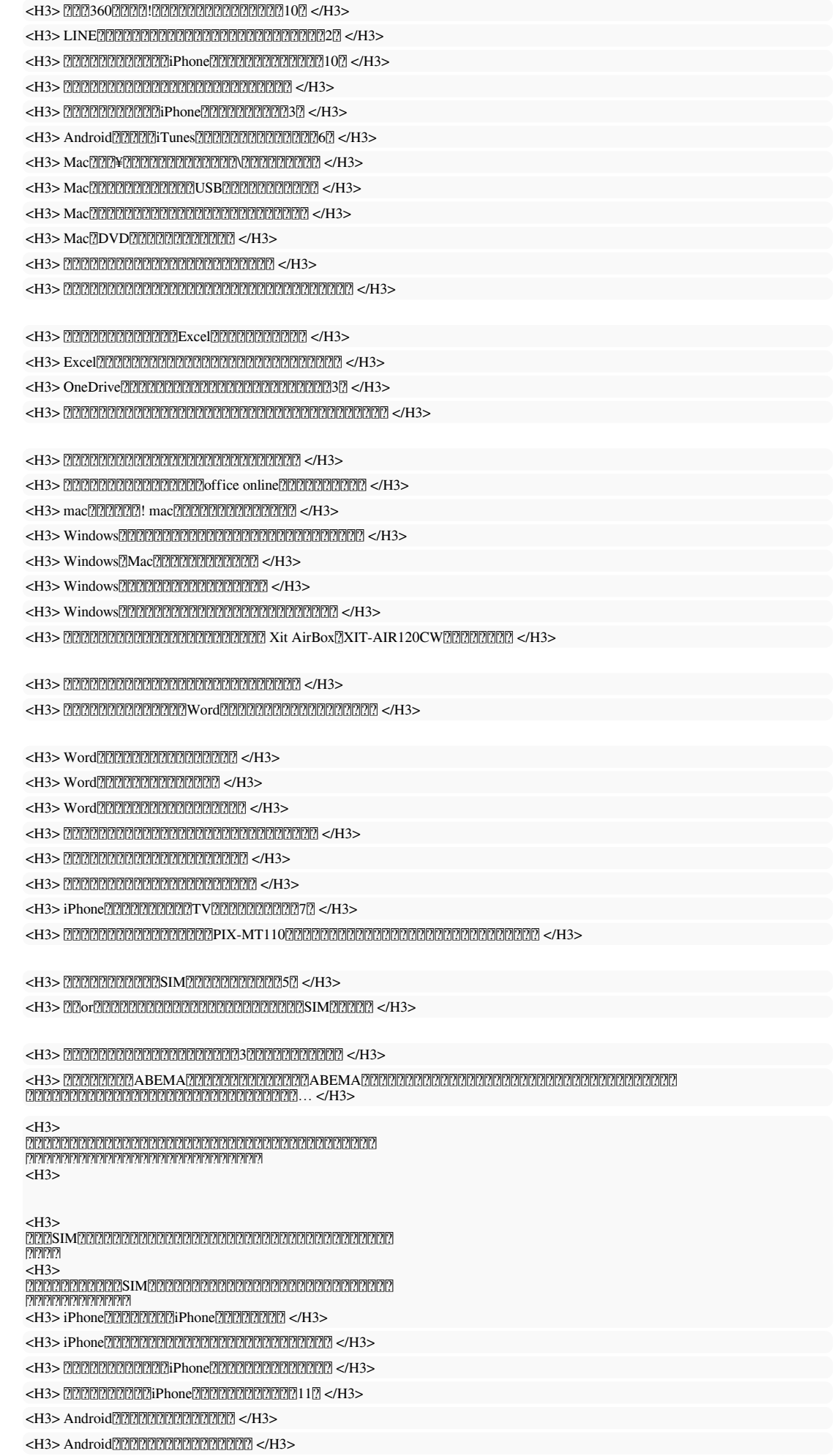

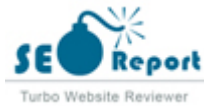

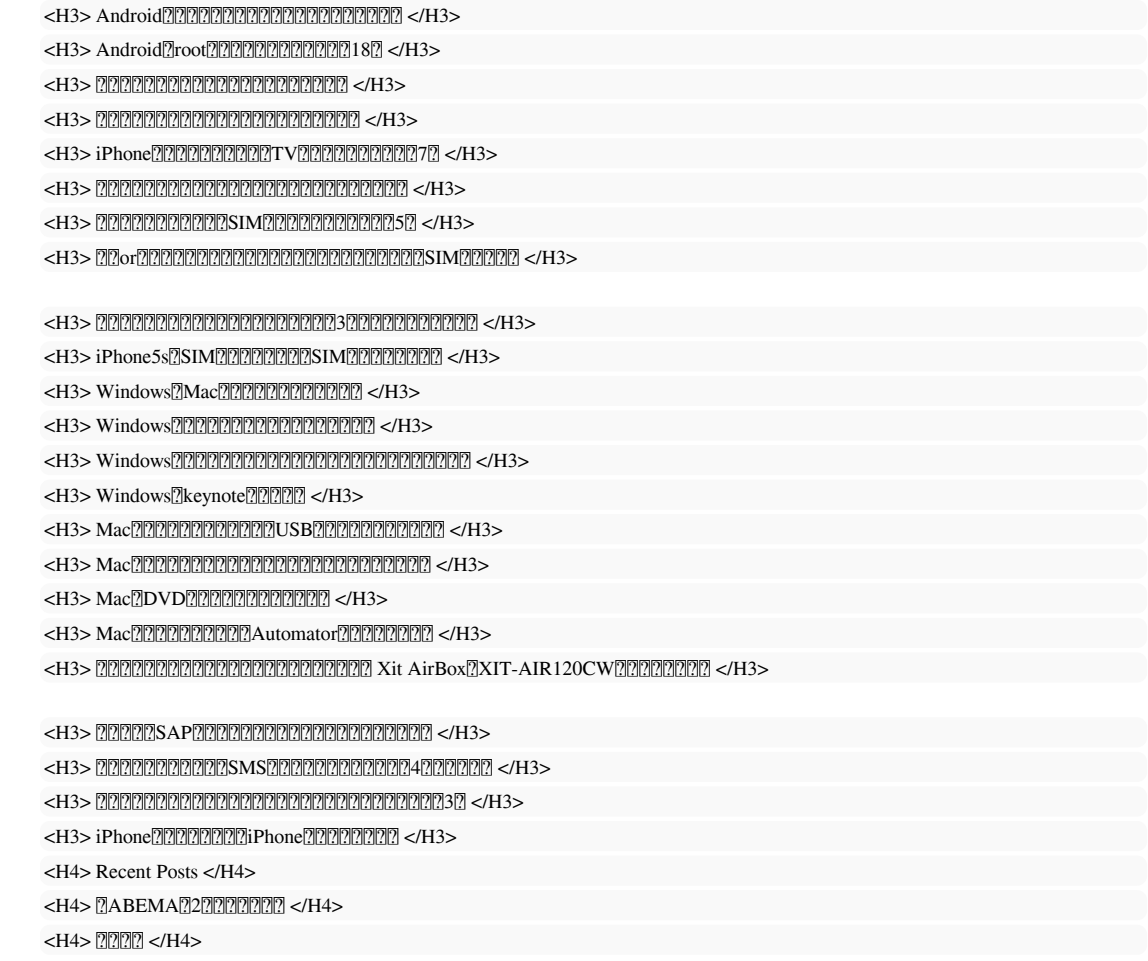

Use suas palavras-chave nos títulos e verifique se o primeiro nível (H1) inclui suas palavras-chave mais importantes. Nunca duplique seu conteúdo de tag de título na sua etiqueta de cabeçalho. Embora seja importante garantir que cada página tenha uma marca H1, nunca inclua mais de uma por página. Em vez disso, use múltiplas etiquetas H2 - H6.

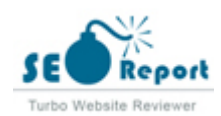

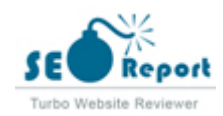

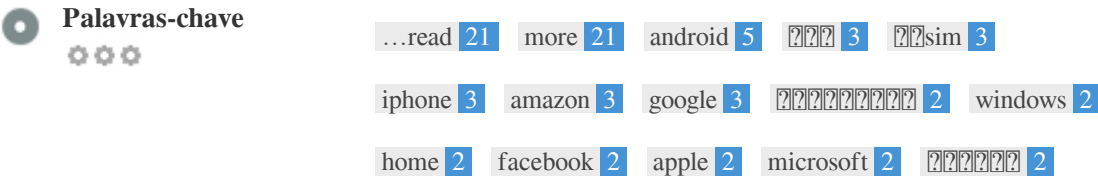

Esta nuvem de palavras-chave fornece uma visão da freqüência do uso de palavras-chave dentro da página.

É importante realizar pesquisa de palavras-chave para obter uma compreensão das palavras-chave que o seu público está usando. Existem várias ferramentas de pesquisa de palavras-chave disponíveis on-line para ajudá-lo a escolher quais palavras-chave para segmentar.

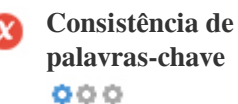

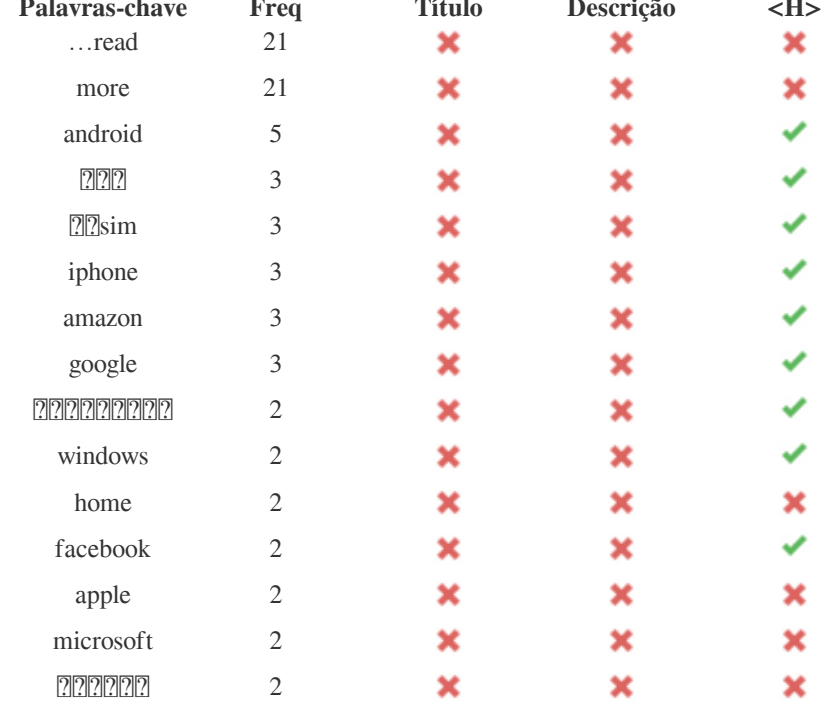

Esta tabela destaca a importância de ser consistente com o uso de palavras-chave.

Para melhorar a chance de classificar bem nos resultados de pesquisa para uma palavra-chave específica, certifique-se de incluí-la em algumas ou todas as seguintes: URL da página, conteúdo da página, tag do título, descrição do meta, tags de cabeçalho, atributos da imagem alt , texto de âncora de link interno e texto de âncora de backlink.

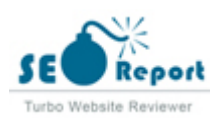

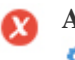

000

**Atributo Alt** Encontramos 263 imagens nesta página 23 atributos ALT estão em vazios ou ausentes

> data:image/png;base64,iVBORw0KGgoAAAANSUhEUgAAAG4AAABLAQMAAACr9CA9AAAAA1BMVEUAAACnej3aAAAAXRSTlMA Mytheraarlaaf van AaarlaaFinnaaf van die 19de jaar van die 19de jaar van die heterste komponent van die 10x75.png

> data:image/png;base64,iVBORw0KGgoAAAANSUhEUgAAAG4AAABLAQMAAACr9CA9AAAAA1BMVEUAAACnej3aAAAAAXRSTlMA https://minto.tech/wp-content/uploads/2022/01/b55b16a70cbcf6582907279c4e80b196\_s-110x75.jpg

> data:image/png;base64,iVBORw0KGgoAAAANSUhEUgAAAG4AAABLAQMAAACr9CA9AAAAA1BMVEUAAACnej3aAAAAAXRSTlMA https://minto.tech/wp-content/uploads/2016/02/pc-tv-record-110x75.jpg

> data:image/png;base64,iVBORw0KGgoAAAANSUhEUgAAAG4AAABLAQMAAACr9CA9AAAAA1BMVEUAAACnej3aAAAAAXRSTlMA https://minto.tech/wp-content/uploads/2015/09/windows-security-user-name-password-110x75.jpg

> data:image/png;base64,iVBORw0KGgoAAAANSUhEUgAAATYAAADNAQMAAAAIUM6EAAAAA1BMVEUAAACnej3aAAAAAXRSTlM https://minto.tech/wp-content/uploads/2021/11/facebook-accountteisi-310x205.png

> data:image/png;base64,iVBORw0KGgoAAAANSUhEUgAAAEYAAABGAQMAAABL4HDHAAAAA1BMVEUAAACnej3aAAAAAXRSTlN https://minto.tech/wp-content/uploads/wordpress-popular-posts/577-featured-70x70.png

> data:image/png;base64,iVBORw0KGgoAAAANSUhEUgAAAEYAAABGAQMAAABL4HDHAAAAA1BMVEUAAACnej3aAAAAAXRSTlN https://minto.tech/wp-content/uploads/wordpress-popular-posts/119-featured-70x70.png

> data:image/png;base64,iVBORw0KGgoAAAANSUhEUgAAAEYAAABGAQMAAABL4HDHAAAAA1BMVEUAAACnej3aAAAAAXRSTlN WjYIgCAAK8AAGuODn+AAAAAElFTkSuQmCC https://minto.tech/wp-content/uploads/wordpress-popular-posts/171-featured-70x70.jpg

> data:image/png;base64,iVBORw0KGgoAAAANSUhEUgAAAEYAAABGAQMAAABL4HDHAAAAA1BMVEUAAACnej3aAAAAAXRSTlN https://minto.tech/wp-content/uploads/wordpress-popular-posts/2181-featured-70x70.jpg

> data:image/png;base64,iVBORw0KGgoAAAANSUhEUgAAAEYAAABGAQMAAABL4HDHAAAAA1BMVEUAAACnej3aAAAAAXRSTlN https://minto.tech/wp-content/uploads/wordpress-popular-posts/4324-featured-70x70.jpg

> data:image/png;base64,iVBORw0KGgoAAAANSUhEUgAAAEYAAABGAQMAAABL4HDHAAAAA1BMVEUAAACnej3aAAAAAXRSTlN https://minto.tech/wp-content/uploads/wordpress-popular-posts/2427-featured-70x70.png

//googleads.g.doubleclick.net/pagead/viewthroughconversion/881577417/?value=0&guid=ON&script=0

O texto alternativo é usado para descrever imagens para dar aos rastreadores do mecanismo de busca (e aos deficientes visuais).

Além disso, mais informações para ajudá-los a entender imagens, o que pode ajudá-los a aparecer nos resultados de pesquisa do

Google Imagens.

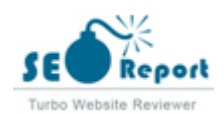

<span id="page-9-0"></span>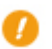

**Racio de Texto/HTML** O racio de HTML para texto é de: **6.93%**  $000$ 

> Tamanho do conteúdo de texto 18575 bytes Tamanho total de HTML 267990 bytes

Código para proporção de texto representa a porcentagem de texto real em uma página da web em comparação com a porcentagem de código HTML, e é usado pelos mecanismos de pesquisa para calcular a relevância de uma página da Web. Um código mais alto para proporção de texto aumentará suas chances de obter uma melhor classificação nos resultados do mecanismo de busca.

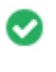

 $000$ 

Compressão GZIP Uau! GZIP Activo. A página da Web foi comprimida de 259 KB para 41 (84.3 % total de poupança)

O Gzip é um método de compressão de arquivos (tornando-os menores) para transferências de rede mais rápidas.

Permite reduzir o tamanho de páginas da web e quaisquer outros arquivos web típicos para cerca de 30% ou menos do seu tamanho original antes de transferir .

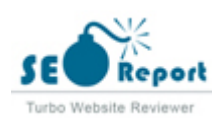

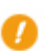

**IP Canonicalization** Não o seu domínio IP 104.26.9.197 não redireciona para minto.tech  $000$ 

Para verificar isso no seu site, insira seu endereço IP no navegador e veja se seu site é carregado com o endereço IP. Idealmente, o IP deve redirecionar para o URL do seu site ou para uma página do seu provedor de hospedagem de sites. Se não redirecionar, você deve fazer um redireccionamento htaccess 301 para garantir que o IP não seja indexado .

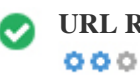

**URL Rewrite** Boa, todos os URLs parecem limpos e amigáveis

Os URLs do seu site contêm elementos desnecessários que os tornam complicados.

Um URL deve ser fácil de ler e lembrar para os usuários. Os mecanismos de pesquisa precisam de URLs para serem limpos e incluir as palavras-chave mais importantes da sua página.

URLs limpos também são úteis quando compartilhados em mídias sociais, pois explicam o conteúdo da página.

**Underscores nos URLs** Ótimo, você não está usando underscores (isto\_sao\_underscores) em seus URLs  $000$ 

Ótimo, você não está usando "underscores" (estes\_seridos de tempo) em seus URLs. Enquanto o Google trata os hifens como separadores de palavras, isso não é para sublinhados.

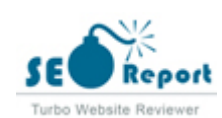

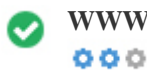

**WWW Resolve** Ótimo, um redirecionamento está no lugar para redirecionar o tráfego do seu domínio não preferido.

O redirecionamento de solicitações de um domínio não preferido é importante porque os mecanismos de pesquisa consideram URLs com e sem "www" como dois sites diferentes.

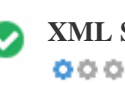

**XML Sitemap** Boa, você possui o arquivo XML Sitemap! <http://minto.tech/sitemap.xml>

Um arquivo robots.txt permite que você restrinja o acesso dos robôs dos mecanismos de pesquisa que rastreiam a web e pode impedir que esses robôs acessem diretórios e páginas específicos. Ele também especifica onde o arquivo do sitemap XML está localizado. Você pode verificar erros no seu arquivo robots.txt usando o Google Search Console (anteriormente Ferramentas do Google para webmasters) selecionando 'Robots.txt Tester' em 'Rastreamento'. Isso também permite que você teste páginas individuais para garantir que o Googlebot tenha o acesso apropriado.

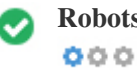

**Robots.txt** Boa, você possui o arquivo Robots.txt! <http://minto.tech/robots.txt>

Um sitemap lista os URLs disponíveis para o rastreamento e pode incluir informações adicionais, como as atualizações mais recentes do seu site, a freqüência das mudanças e a importância dos URLs. Isso permite que os mecanismos de pesquisa rastreiem o site de forma mais inteligente.

Recomendamos que você gere um sitemap XML para o seu site e envie-o para o Google Search Console e as Ferramentas do webmaster do Bing. Também é uma boa prática especificar a localização do seu sitemap em seu arquivo robots.txt.

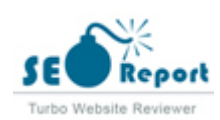

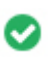

**Objetos incorporados** Perfeito, nenhum objeto incorporado foi detectado nesta página  $000$ 

Objetos incorporados, como o Flash. Ele só deve ser usado para aprimoramentos específicos.

Embora o conteúdo do Flash geralmente pareça melhor, não pode ser indexado corretamente pelos motores de busca.

Evite sites Flash completos para maximizar o SEO.

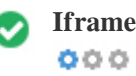

**Iframe** Perfeito, nenhum conteúdo Iframe foi detectado nesta página

Os quadros podem causar problemas em sua página da web, porque os mecanismos de pesquisa não rastrearão ou indexarão o conteúdo dentro deles.

Evite quadros sempre que possível e use uma etiqueta NoFrames se você deve usá-los.

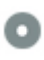

 $000$ 

**Registro de Domínio** A informação de domínio do Who84 da AN84 pode ajudá-lo a determinar o administrador apropriado, o faturamento e as informações técnicas e de contato.

Idade do domínio: Not Available

Data da criação: Not Available

Data da actualiação: Not Available

Data de expiração: Not Available

A idade do domínio importa, até certo ponto, e os domínios mais recentes geralmente lutam para se indexar e classificar os resultados de pesquisa em seus primeiros meses (dependendo de outros fatores de classificação associados). Considere comprar um nome de domínio de segunda mão.

Você sabe que pode registrar seu domínio por até 10 anos? Ao fazê-lo, você mostrará ao mundo que você é sério sobre sua empresa.

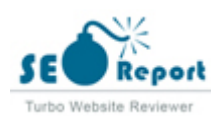

<span id="page-13-0"></span>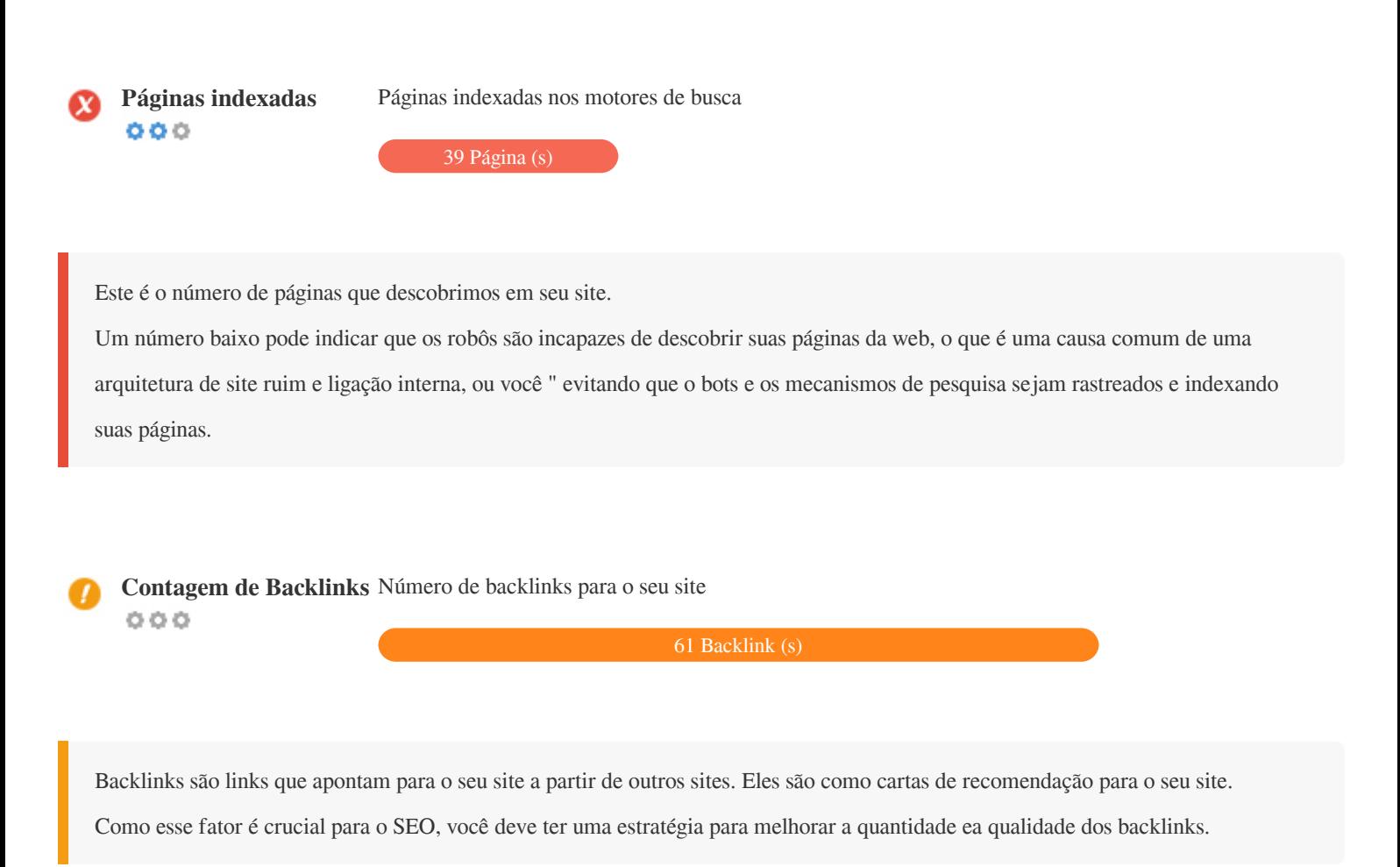

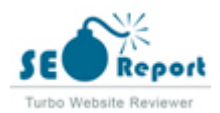

## **Usabilidade**

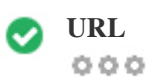

**URL** http://minto.tech  **Comprimento:** 5 caracteres

Mantenha seus URLs curtos e evite nomes de domínio longos quando possível.

Um URL descritivo é melhor reconhecido pelos motores de busca.

Um usuário deve poder ver a barra de endereços e fazer uma estimativa precisa sobre o conteúdo da página antes de chegar a ela (por exemplo, http://www.mysite.com/pt/products).

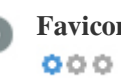

**Favicon m** Ótimo, seu site tem um favicon.

Favicons melhora a visibilidade da marca.

Como um favicon é especialmente importante para os usuários que marcam seu site, certifique-se de que é consistente com sua marca.

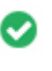

**Página 404 personalizada**  $000$ 

Ótimo, seu site possui uma página de erro customizada 404.

Quando um visitante encontra um erro de 404 arquivos não encontrados em seu site, você está prestes a perder o visitante que

trabalhou tão difícil de obter através dos mecanismos de busca e links de terceiros.

Criando sua página de erro personalizada 404, você pode minimizar o número de visitantes perdidos desse jeito.

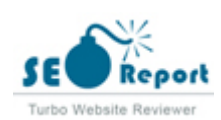

<span id="page-15-0"></span>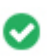

Duas das principais razões para um aumento no tamanho da página são imagens e arquivos JavaScript. O tamanho da página afeta a velocidade do seu site; tente manter o tamanho da sua página abaixo de 2 Mb. Dica: use imagens com um tamanho pequeno e otimize seu download com o gzip.

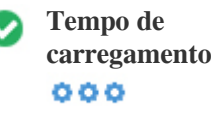

 $0.15$  segundo(s)

A velocidade do site é um fator importante para classificar alto nos resultados de pesquisa do Google e enriquecer a experiência do usuário.

Recursos: Confira os tutoriais de desenvolvedores do Google para obter dicas sobre como fazer seu site funcionar mais rápido.

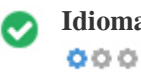

Idioma Boa, você declarou seu idioma Idioma declarado: Japanese

Verifique se o seu idioma declarado é o mesmo que o idioma detectado pelo Google

Além disso, defina o idioma do conteúdo no código HTML de cada página.

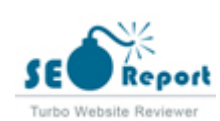

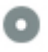

#### **Disponibilidade de domínio**  $000$

**Disponibilidade Typo**<br> **Q Q Q** 

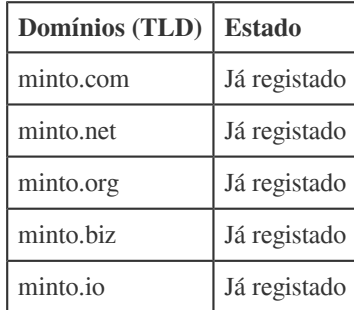

Registre as várias extensões do seu domínio para proteger sua marca de cybersquatters.

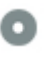

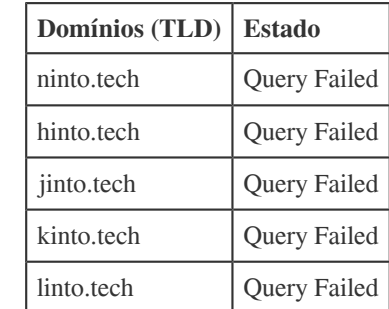

Registre os vários erros de digitação do seu domínio para proteger sua marca de cybersquatters.

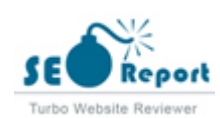

<span id="page-17-0"></span>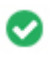

 $000$ 

**Privacidade email** Boa, nenhum endereço de e-mail foi encontrado em texto simples.

Não recomendamos adicionar endereços de texto simples / endereços de e-mail em suas páginas da web.

Como os bots maliciosos scrape a web em busca de endereços de e-mail para spam. Em vez disso, considere usar um formulário de contato.

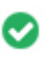

 $000$ 

**Browser seguro** O site não está na lista negra e parece seguro usar.

Navegação segura para identificar sites inseguros e notificar usuários e webmasters para que eles possam se proteger de danos.

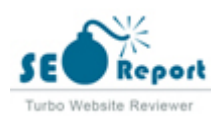

## <span id="page-18-0"></span>**Móvel**

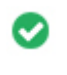

 $000$ 

**Mobile Friendliness** Impressionante! Esta página é adaptada para dispositivos móveis! Sua pontuação mobile é de 80 / 100

Mobile Friendliness refere-se aos aspectos de usabilidade do seu site móvel, que o Google usa como sinal de classificação nos resultados de pesquisa móvel.

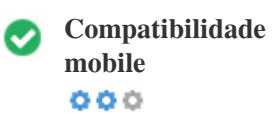

Perfeito, nenhum objeto incorporado detectado.

Objetos incorporados, como Flash, Silverlight ou Java. Ele só deve ser usado para aprimoramentos específicos.

Mas evite usar Objetos incorporados, para que seu conteúdo possa ser acessado em todos os dispositivos.

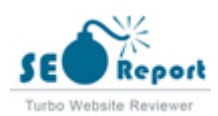

<span id="page-19-0"></span>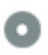

#### **Vista mobile**  $000$

## minto.tech

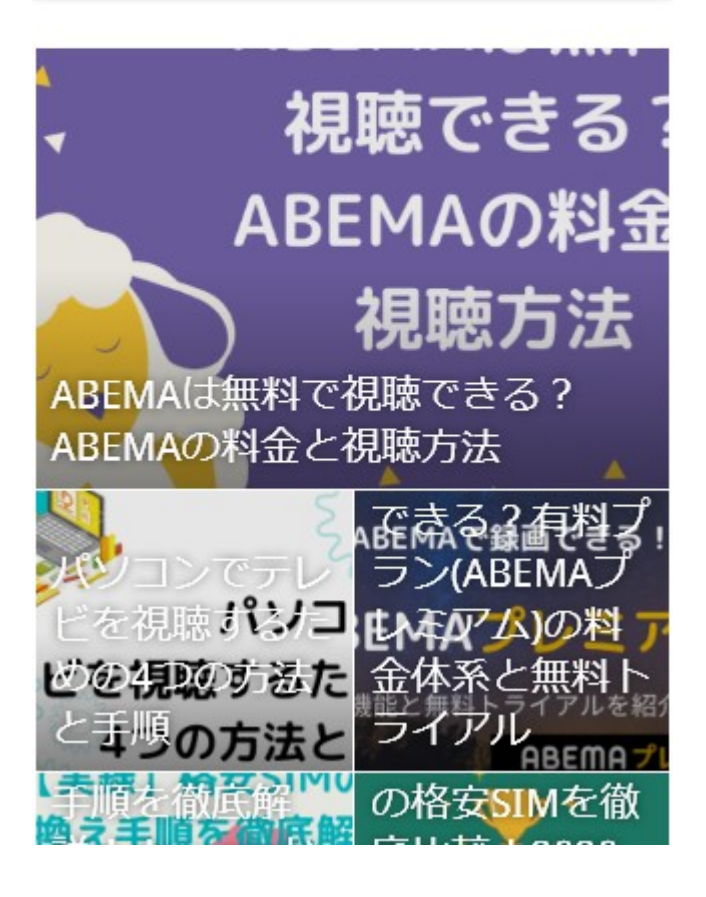

O número de pessoas que usam a Web móvel é enorme; mais de 75% dos consumidores têm acesso a smartphones. ??

Seu site deve ficar bonito nos dispositivos móveis mais populares.

Dica: use uma ferramenta de análise para rastrear o uso de seu site móvel.

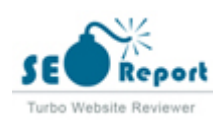

## **Tecnologias**

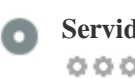

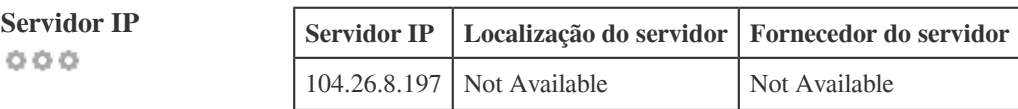

O endereço IP do seu servidor tem pouco impacto em seu SEO. No entanto, tente hospedar seu site em um servidor geograficamente próximo aos seus visitantes.

Os motores de busca consideram a localização geográfica de um servidor, bem como a velocidade do servidor.

 $000$ 

- **Dicas de velocidade** Dicas para criar páginas HTML de carregamento rápido:
	- Péssimo, o seu site tem muitos arquivos CSS.
	- Péssimo, o seu site possui muitos arquivos de JavaScript.
	- Perfeito, seu site não usa tabelas aninhadas.
	- Péssimo, seu site está usando estilos inline.

A velocidade do site tem um enorme impacto no desempenho, afetando a experiência do usuário, taxas de conversão e rankings mesmo.

Ao reduzir os tempos de carregamento da página, os usuários têm menos probabilidades de se distrair e os motores de busca são mais propensos a recompensá-lo ao classificar suas páginas mais alto nos SERPs.

As taxas de conversão são muito maiores para sites que carregam mais rápido do que seus concorrentes mais lentos.

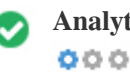

**Analytics** Perfeito, detectamos uma ferramenta de análise instalada neste site.

Web analytics permite medir a atividade do visitante em seu site.

Você deve ter pelo menos uma ferramenta de análise instalada, mas também pode ser bom instalar um segundo para verificar os dados.

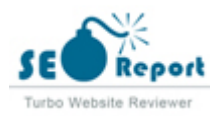

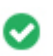

**Tipo de documento** O seu doctype da página da Web é HTML 5  $000$ 

O Doctype é usado para instruir os navegadores da Web sobre o tipo de documento que está sendo usado.

Por exemplo, em que versão do HTML está escrita a página.

Declarar um tipo de documento ajuda os navegadores da web a renderizar o conteúdo corretamente.

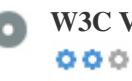

**W3C Validity** W3C não validado

W3C é um consórcio que define os padrões da web.

Usar marcações válidas que não contém erros é importante porque os erros de sintaxe podem tornar sua página difícil para indexar os mecanismos de pesquisa. Execute o serviço de validação do W3C sempre que as alterações forem feitas no código do seu site.

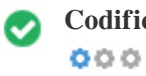

**Codificação** Excelente, a codificação de idioma / caractere é especificada: UTF-8

Especificar codificação de idioma / caractere pode evitar problemas com a renderização de caracteres especiais.

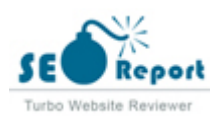

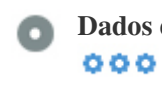

das redes sociais Seu estado nas redes sociais

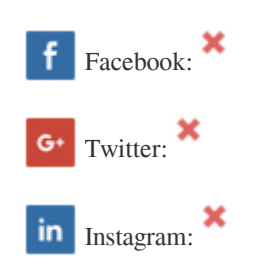

Os dados sociais referem-se a dados que os indivíduos criam que são compartilhados de forma consciente e voluntária por eles.

O custo e a sobrecarga anteriormente tornaram inviável essa forma de comunicação semi-pública.

Mas os avanços na tecnologia de redes sociais a partir de 2004-2010 tornaram possíveis conceitos mais amplos de compartilhamento.

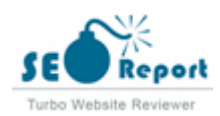

## **Visitantes**

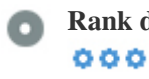

**Rank de tráfico** 69,146th site mais visitado do mundo.

Uma classificação baixa significa que seu site recebe muitos visitantes.

Seu Alexa Rank é uma boa estimativa do tráfego mundial para o seu site, embora não seja 100% exato.

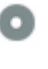

**Localização do visitante**  $000$ 

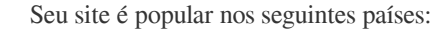

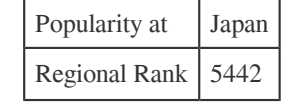

Recomendamos que você reserve os nomes de domínio para os países onde o seu site é popular.

Isso impedirá que potenciais concorrentes se inscrevam nesses domínios e aproveitem sua reputação nesses países.

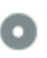

 $000$ 

**Valor estimado** \$31,788 USD

Apenas um valor estimado do seu site com base no ranking do Alexa.

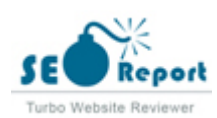

## **Análise de links**

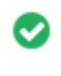

 $000$ 

Links na página Encontramos um total de 153 links incluindo internos & externos no seu site

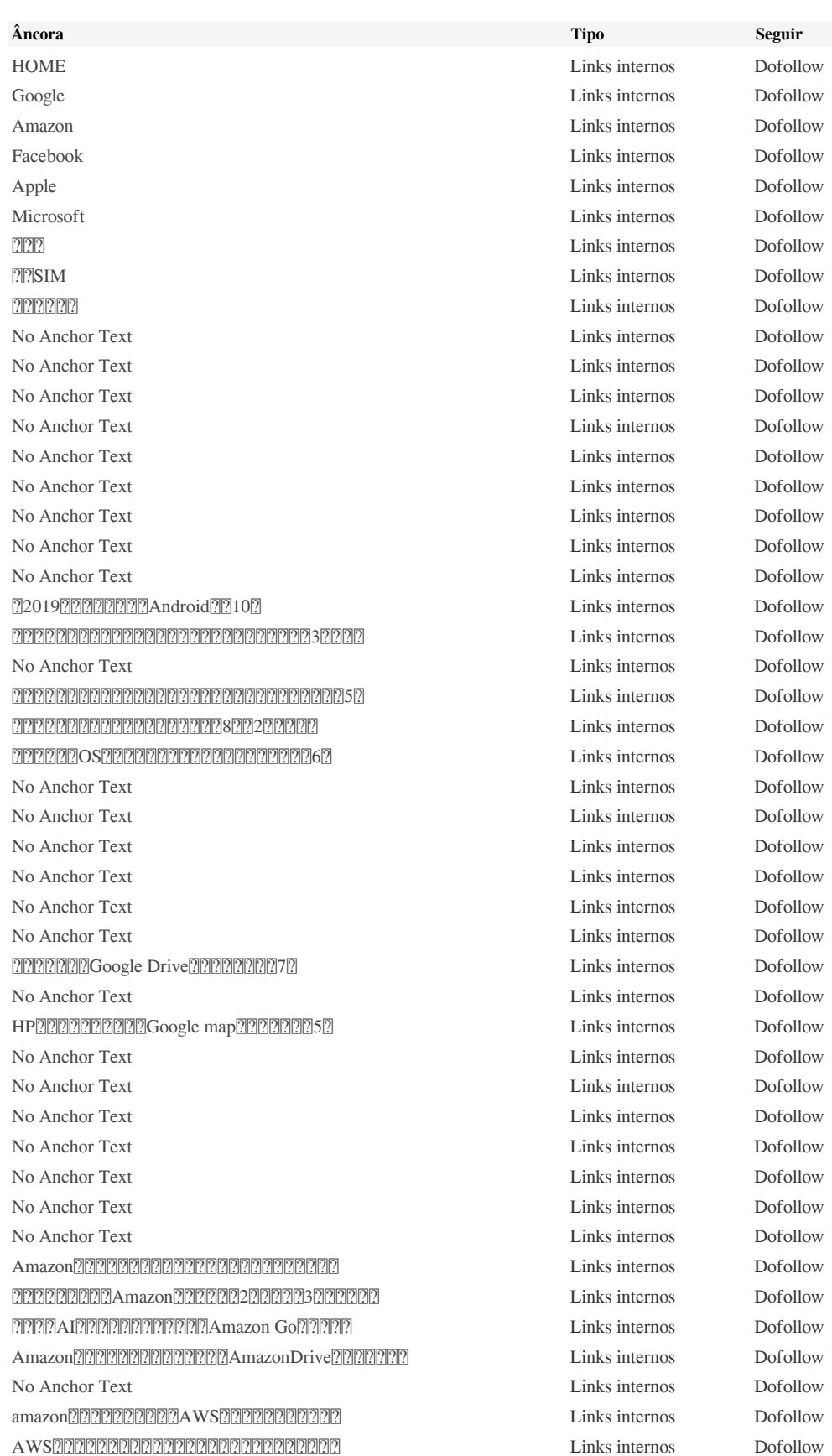

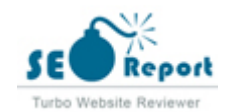

[No Anchor Text](https://minto.tech/facebook-tukaikata-2/) Links internos Dofollow [No Anchor Text](https://minto.tech/facebook-photo-koukai/) Links internos Dofollow [No Anchor Text](https://minto.tech/facebook-accountteisi/) Links internos Dofollow [No Anchor Text](https://minto.tech/hassyutagu-kensaku/) Links internos Dofollow [No Anchor Text](https://minto.tech/ipad-app/) Links internos Dofollow [iPadを格安で入手するための4つの方法](https://minto.tech/ipad-reasonable/) Links internos Dofollow [iPadレジとは?特徴と仕組み、おすすめサービス5選](https://minto.tech/ipad-cash-register/) Links internos Dofollow [No Anchor Text](https://minto.tech/sms-okurenai/) Links internos Dofollow [No Anchor Text](https://minto.tech/iphone-gasosuu/) Links internos Dofollow [No Anchor Text](https://minto.tech/radio-iphone/) Links internos Dofollow [No Anchor Text](https://minto.tech/iphone-ikkatu-settei/) Links internos Dofollow [No Anchor Text](https://minto.tech/gazoukensaku-appli/) Links internos Dofollow [No Anchor Text](https://minto.tech/iphone-music-tensou/) Links internos Dofollow [AndroidユーザーもiTunesを聴ける!音楽を転送する方法6つ](https://minto.tech/android-itunes/) Links internos Dofollow [No Anchor Text](https://minto.tech/mac-backslash/) Links internos Dofollow [No Anchor Text](https://minto.tech/mac-format/) Links internos Dofollow [No Anchor Text](https://minto.tech/mac-gazouhenshu/) Links internos Dofollow [No Anchor Text](https://minto.tech/mac-dvd-saisei/) Links internos Dofollow [No Anchor Text](https://minto.tech/excel-database/) Links internos Dofollow [No Anchor Text](https://minto.tech/word-excel/) Links internos Dofollow [No Anchor Text](https://minto.tech/word-sasikomiinsatu/) Links internos Dofollow [No Anchor Text](https://minto.tech/adoin/) Links internos Dofollow [OneDriveを有効活用するには?ファイルを共有する際の注意点3つ](https://minto.tech/one-drive-kyouyu/) Links internos Dofollow [No Anchor Text](https://minto.tech/powerpoint-viewer/) Links internos Dofollow [No Anchor Text](https://minto.tech/powerpoint-haikei/) Links internos Dofollow [仕事が劇的に変わる!無料で使えるoffice onlineアプリの導入のススメ](https://minto.tech/office-apuri/) Links internos Dofollow [macユーザー向け! macワード・パワーポイントの特徴](https://minto.tech/mac-powerpoint-word/) Links internos Dofollow [No Anchor Text](https://minto.tech/windows-kabegami-henkousyutoku/) Links internos Dofollow [No Anchor Text](https://minto.tech/windows-mac-kyouyu/) Links internos Dofollow [No Anchor Text](https://minto.tech/windows-symboliclink/) Links internos Dofollow [No Anchor Text](https://minto.tech/windows-security/) Links internos Dofollow [No Anchor Text](https://minto.tech/pc-tv-setsuzoku/) Links internos Dofollow [No Anchor Text](https://minto.tech/word-kiritorisen/) Links internos Dofollow [No Anchor Text](https://minto.tech/word-torikesisen/) Links internos Dofollow [No Anchor Text](https://minto.tech/word-macro/) Links internos Dofollow [No Anchor Text](https://minto.tech/word-tukaikata/) Links internos Dofollow [No Anchor Text](https://minto.tech/digitaltuner/) Links internos Dofollow [No Anchor Text](https://minto.tech/pc-tv-rokuga/) Links internos Dofollow [No Anchor Text](https://minto.tech/chidigi-anntena-houkou/) Links internos Dofollow [No Anchor Text](https://minto.tech/iphone-tv-tuner/) Links internos Dofollow [No Anchor Text](https://minto.tech/pixelamobile-pixmt110-review/) Links internos Dofollow [No Anchor Text](https://minto.tech/sim-card-data/) Links internos Dofollow [No Anchor Text](https://minto.tech/singapore-sim/) Links internos Dofollow [No Anchor Text](https://minto.tech/tethering-pc/) Links internos Dofollow [No Anchor Text](https://minto.tech/?tierand=1) Links internos Dofollow [ABEMAは無料で視聴できる?ABEMAの料金と視聴方法](https://minto.tech/abematv-muryou/) Links internos Dofollow P 2020 Enternos **Dofollow Dofollow** Links internos **Dofollow Dofollow Dofollow Dofollow Dofollow Dofollow** [ABEMAで録画できる?有料プラン\(ABEMAプレミアム\)の料金体系と無料トライアル](https://minto.tech/abema-tv-yuuryou/) Links internos Dofollow [【実録】格安SIMの乗り換え手順を徹底解説!docomoから法人楽天モバイルに変える方法](https://minto.tech/norikae-from-docomo-to-rakutenmobile/) Links internos Dofollow [国内主要24社の格安SIMを徹底比較!2020年おすすめ人気ランキングで紹介](https://minto.tech/kakuyasu-sim-ranking/) Links internos Dofollow [No Anchor Text](https://minto.tech/iphone-kabegami-size/) Links internos Dofollow [No Anchor Text](https://minto.tech/android-root-app/) Links internos Dofollow [No Anchor Text](https://minto.tech/chidigituner-carnavi/) Links internos Dofollow

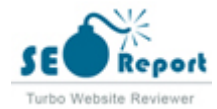

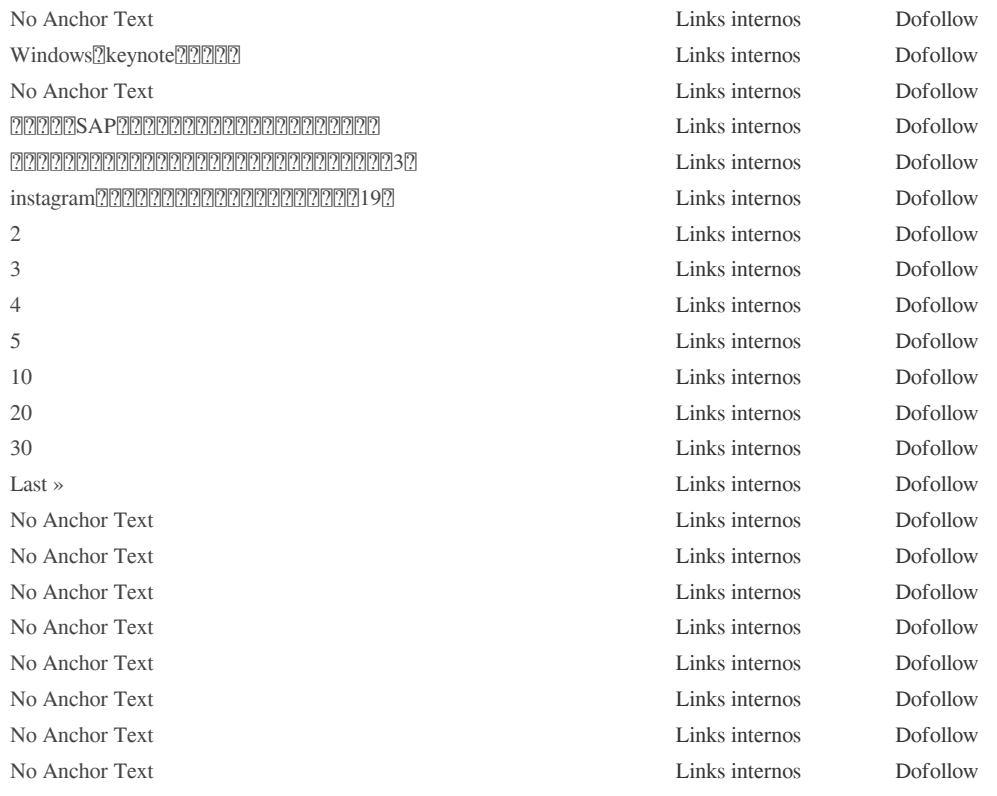

Embora não exista um limite exato para o número de links que você deve incluir em uma página, a melhor prática é evitar o excesso de 200 links.

Os links passam o valor de uma página para outra, mas a quantidade de valor que pode ser aprovada é dividido entre todos os links em uma página. Isso significa que a adição de links desnecessários irá diluir o valor potencial atribuído aos seus outros links.

Usando o atributo Nofollow impede que o valor seja passado para a página de vinculação, mas vale a pena notar que esses links ainda são levados em consideração ao calcular o valor que é passado através de cada link, então os links do Nofollow também podem diluir o pagerank.

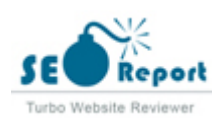

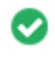

 $000$ 

**Links quebrados** Nenhum link quebrado foi encontrado nesta página da web

Links quebrados enviam usuários para páginas da Web não-existentes. Eles são ruins para a usabilidade, reputação e SEO do seu site. Se você encontrar links quebrados no futuro, aproveite o tempo para substituir ou remover cada um.

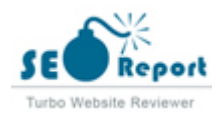